# skillsoft<sup>\*</sup> global **knowledge**

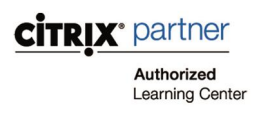

## **Deploy and Manage Citrix ADC 13.x with Citrix Gateway**

**Durée: 5 Jours Réf de cours: CNS-227 Méthodes d'apprentissage: Classe à distance**

### Résumé:

**Cette formation est délivrée en synchrone à distance tout en garantissant l'accès à un environnement d'apprentissage complet!** Développez vos connaissances et vos compétences en matière de réseau Citrix en suivant cette formation. Elle couvre les éléments essentiels de Citrix ADC, une solution de répartition des charges et de mise à disposition d'applications complète pour les applications monolithiques et de microservices : l'équilibrage de charge sécurisé, la haute disponibilité et la gestion des opérations. La formation CNS-227 se concentre également sur Citrix Gateway. Vous apprendrez à fournir un accès distant sécurisé aux applications et aux bureaux en intégrant Citrix Virtual Apps et Citrix Desktops à Citrix Gateway.

### Public visé:

Conçu pour les professionnels de l'informatique amené à travailler sur Citrix ADC et Gateway, avec peu ou pas d'expérience ADC : administrateurs, ingénieurs et architectes devant implémenter et gérer les fonctionnalités de Citrix ADC en utilisant les meilleures pratiques.

### Objectifs pédagogiques:

- A l'issue de la formation, les participants seront capables de :<br>Il dentifier les étapes et les composants pour sécuriser Citrix ADC
- Identifier les fonctionnalités et les capacités de Citrix ADC et Configurer l'authentification, l'autorisation et l'audit Citrix Gateway
- 
- Expliquer l'architecture de base du réseau Citrix ADC et Gateway Desktops et d'autres composants Citrix
- **Intégrer Citrix Gateway avec Citrix Virtual Apps, Citrix Virtual**

ADC. Cependant, Citrix recommande une compréhension de base CCA-N : Citrix Certified Associate – Networking. de TCP / IP, HTTP et du modèle OSI, des périphériques réseau et des protocoles réseau.

### Pré-requis: Test et certification

Ce cours nécessite peu ou pas d'expérience préalable avec Citrix [Cette formation permet de préparer le titre de certification Citrix

### Contenu:

- Introduction to Citrix ADC SSL Overview
- 
- 
- 
- 

- 
- 
- 
- **Access Control Lists** Admin Partitions **Access Control Lists** Admin Partitions **Control Lists** Control Lists Control Lists Control Lists Control Lists Control Lists Control Lists Control Lists Control Lists Control Lists

- 
- 
- 
- 
- 

- 
- 
- 
- In Service Software Upgrade Gateway
- 

- Load Balancing Overview
- Load Balancing Methods and Monitors **Introduction to AppExpert Policies**
- Load Balancing Traffic Types Default Policies
- 
- **Priority Load Balancing Policy Bind Points**
- 

- 
- 
- 
- Architectural Overview Troubleshooting SSL Offload National Tractor Visualizer
- Setup and Management  $\overline{\phantom{0}}$  SSL Vulnerabilities and Protections  $\overline{\phantom{0}}$  SAML authentication

line line line

- **Networking Topology** Authorization, Authorization, and **Introduction to Client Connections** ■ Citrix ADC Components 
■ Citrix ADC Components 
■ Citrix ADC Components 
■ Session Policies and Profiles
- Routing Configuring External Authentication Pre and Post Authentication Policies

### Plates-formes ADC Contrôle et dépannage

- Citrix ADC MPX Citrix ADC Logging ; Desktops
- **Citrix ADC VPX** Monitoring with SNMP
	-
	-
- Citrix ADC BLX Citrix Application Delivery Management Citrix Gateway WebFront
	- Troubleshooting ICA Proxy

- **High Availability Configuration Introduction to Citrix Gateway**
- **Managing High Availability Advantages and Utilities of Citrix Configuration de Citrix Gateway** 
	-
	- **Common Deployments RDP Proxy**

### **Expressions AppExpert**

- 
- 
- Load Balancing Protection Explore Citrix ADC Gateway Policies
	-
- Load Balancing Troubleshooting November 1988 Design AppExpert with Citrix Gateway

Démarrage **SSL Offloading** SSL Offloading Authentification, Authorisation, et sécurisation Web Gateway

- Feature and Platform Overview **Nation Authorization** SSL Configuration Authorization Authorization and Authorization
- **Deployment Options Community Community Community** SSL Offload Multi-Factor Authentication
	-
	-

### Les bases du réseau  $\overline{\phantom{a}}$ Sécurité Gestion des connexions clients

- 
- 
- 
- **Managing User Sessions**
- 

Intégration des applications Citrix Virtual Apps

- **Example 2** Citrix ADC CPX **Reporting and Diagnostics City Integration** Virtual Apps and Desktop Integration
- **Citrix ADC SDX** AppFlow Functions **Citrix Gateway Integration** 
	-
	-
- Haute disponibilité de contraste de la contraste de la contraste de la clientless Access and Workspace App
	- **Citrix Gateway Access Fallback**
- Citrix ADC High Availability line SmartControl and SmartAccess for ICA

- Troubleshooting High Availability  **Citrix Gateway Configuration Working with Apps on Citrix Gateway** 
	-
- Load balancing **Portal Themes and EULA**

# Méthodes pédagogiques :

Suivi de cette formation à distance depuis un site client équipé. Il suffit d'avoir une bonne connexion internet, un casque avec micro et d'être dans un endroit au calme pour en profiter pleinement. Une fiche explicative est adressée en amont aux participants pour leur permettre de vérifier leur installation technique et de se familiariser avec la solution technologique utilisée.

L'accès à l'environnement d'apprentissage (support de cours officiel, labs et voucher de certification), ainsi qu'aux feuilles d'émargement et d'évaluation est assuré.

En savoir plus : https://www.globalknowledge.com/fr-fr/solutions/methodes-d'apprentissage/classe-a-distance

# Autres moyens pédagogiques et de suivi:

• Compétence du formateur : Les experts qui animent la formation sont des spécialistes des matières abordées et ont au minimum cinq ans d'expérience d'animation. Nos équipes ont validé à la fois leurs connaissances techniques (certifications le cas échéant) ainsi que leur compétence pédagogique.

• Suivi d'exécution : Une feuille d'émargement par demi-journée de présence est signée par tous les participants et le formateur.

• Modalités d'évaluation : le participant est invité à s'auto-évaluer par rapport aux objectifs énoncés.

• Chaque participant, à l'issue de la formation, répond à un questionnaire de satisfaction qui est ensuite étudié par nos équipes pédagogiques en vue de maintenir et d'améliorer la qualité de nos prestations.

### Délais d'inscription :

•Vous pouvez vous inscrire sur l'une de nos sessions planifiées en inter-entreprises jusqu'à 5 jours ouvrés avant le début de la formation sous réserve de disponibilité de places et de labs le cas échéant.

•Votre place sera confirmée à la réception d'un devis ou ""booking form"" signé. Vous recevrez ensuite la convocation et les modalités d'accès